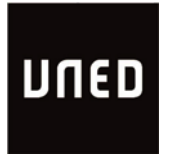

## **Plazas de Tribunales en:**

## **GUINEA ECUATORIAL**

SOLICITUD DE INSCRIPCIÓN  $\&$  3.28

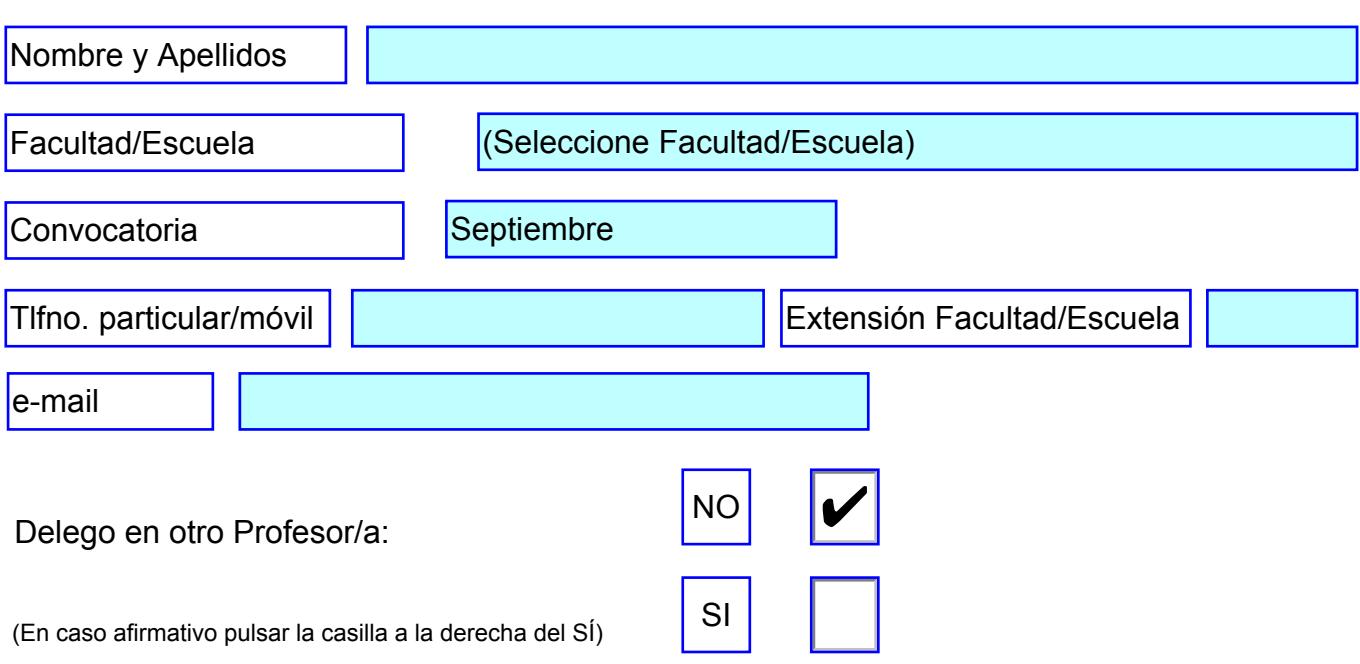

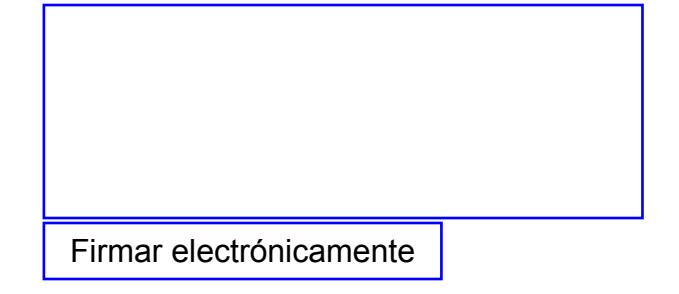

ENVIAR FORMULARIO